### MayaPS: Typing Maya Hieroglyphics with TEX/LATEX

Bruno Delprat and Stepan Orevkov

We present a system for the hieroglyphical composition of ancient Maya texts, to be used for their palaeography, the production of dictionaries, epigraphical articles and textbooks. It is designed on the base of TFX and PostScript using the Dvips interface, and includes a set of Maya fonts.

The ancient Maya's writing system is very particular: base writing signs attach each other from all four sides (left, right, top, bottom), being aslo rotated and rescaled and could not be produced with usual TEX's tools. For example, we type:

\maya{li.AM2 u.TUN/CHU uj.UJ.ki death.KIMI/la} to obtain (Dresden codex)

#### 1 Introduction

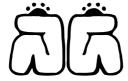

The package MayaPS is designed for editing the palaeography of ancient Maya hieroglyphical texts using TFX or LATFX and Dvips. The PhD dissertation [1] and a previously published Spanish language symposium communication [2] are typeset using it. MayaPS is available on http://picard.ups-tlse. fr/~orevkov.

To get the above maya word  $\begin{tabular}{ll} $xib$ (male), we typed: $\max\{2cm\}\max\{422.422\}$. and to get: $katun$ (calendar cycle of 20)$ 

years), we input:

 $\max\{(023.153.023):220\} \emph\{katun\} (calen...$ 

## Structure of the Ancient Maya Script

#### 2.1General Principles

The ancient Maya logo-syllabic writing has been in use in Central America's Southern Mexico, Guatemala, Belize, Honduras and Costa Rica for more than 1300 years, from the 3rd century AD to the mid 16th century, when Spaniards forbid its use and burned Maya books on religious and political grounds.

This impressive civilization left rich inscriptions on monuments, ceramics and divinatory almanacs. They constitute nevertheless a small volume of available texts: three surviving manuscripts (the Dresden, Madrid and Paris codexes) and about a thousand short inscriptions. May texts are now largely deciphered, with a variable degree of reliability.

The writing system comprises more than 500 base signs called glyphs. Since the end of the 19th century, Western scholars set up catalogues of Maya hieroglyphics with different encoding numbers, the most popular being the Thompson Catalogue [11].

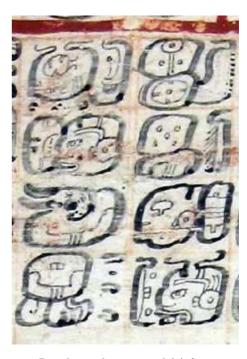

Figure 1: Dresden codex page 30b(2) & text palaeography with translation below

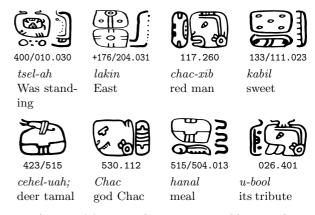

Ancient Maya words are composed by attaching together primitive (non decomposable) glyphs, in a quite similar way as Chinese characters are composed. Composed primitive glyphs are re-scaled so that they harmoniously fill a rectangle of a fixed size (called cartouche by mayanists). The cartouches are

preliminary draft, May 21, 2012 23:18

placed in a regular way on a page. Maya manuscripts texts are organized in blocks of 2 to 16 cartouches which constitute as many sentences, often followed by associated numbers, dates and eventually a picture. According to the number of cartouche space available on the almanac page to write a short or long sentence, the scribe would squeeze in or spread out writing signs among the cartouches to avoid empty boxes and obtain a nice looking page layout.

### 2.2 Glyph types and orientations

In ancient Maya writing system, there are two types of primitive glyphs called *central elements* and *affixes*. Usually the shape of central elements is closer to square whereas affixes are narrower.

Central elements always appear in the same orientation but affixes turn so that they stick to other glyphs by their long side, following a general orientation rule.

Complete glyphic cartouches are made of 1 to 5 basic signs or glyphs. Thompson [11] has shown that affixes, like ni, present rotation patterns and symmetries, around a central element, such as KIN, which orientation is fixed.

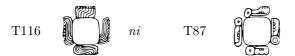

Through the analysis of the Maya codices, we determined that affix patterns follow a determined rule. For example, te (tree) is an affix and it usually attaches to a central element like this:

So, there are five standard orientations for each affix: when it is single and when it attaches from the left, from the right etc.

In the Dresden Codex we find the following corresponding cartouche compositions:

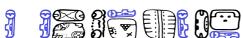

A complete glyphic cartouche often corresponds to a lexical entry with preceding and following grammatical affixes as in F KIN-ni (sun, day), but it can also in some cases correspond to two words if

they are short, or more rarely otherwise to a part of an expression spelt over two cartouches.

#### 2.3 Glyph composition into cartouches

For the composition of glyphs the following standard notation is used in the historical and linguistic literature on ancient Maya. Namely, if A and B are two glyphs (primitive or not), then A.B and A:B encode the glyphs A B and A:B and A:

#### 3 Description of MayaPS

#### 3.1 Main Features

The text cartouches and above are composed of primitive glyphs:

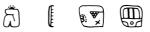

MayaPS does not care for any grammatical function or linguistic meaning of primitive glyphs. They are just graphical elements which are elementary bricks of Maya typesetting, like letters for European languages.

As it should be clear already, each primitive glyph is referred to by its code (called further the glyph code). So, the glyph codes used above are "422", "005", "023", "153", and "220". In general, a glyph code is any sequence of digits 0...9 and letters a...z, A...Z. The encoding system is rather flexible. For example, after the command \mayaDefine{A9z}{442} you can type maya{A9z} to get

Any formula of this kind is admitted by MayaPS, even something like this:

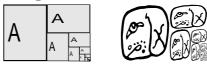

The picture on the right hand side (a fantasy writing cartouche, as there is no such glyph in ancient Maya writing) is printed by the command

\maya{322.322:(322.322:(322.322:(322.322:(322.322:(322.322)))))}

The type of each glyph (affix/central) and the five default orientations for each affix are written in the font file. Orientation can be changed with modifiers - | +\*? whose meaning is:

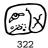

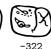

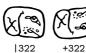

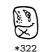

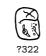

The modifiers can be composed together yielding:

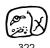

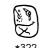

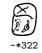

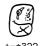

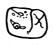

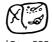

Let us discuss again the glyph . We see that the primitive glyph 023 occurs here in two dif-Moreover, in ferent ways: and it occurs twice horizontally. MayaPS automatically chooses the orientation of each primitive glyph of the affix type according to "orientation rules" formulated by the first author after a careful analysis of ancient manuscripts. Of course, these rules have exceptions. It is very easy to handle them. For example, if you type \maya{422.222/024}, you obtain (the default orientation), but if you type

\maya{-422.410}, you obtain

A more representative example is the palaeography of page 22c of the Dresden Codex, due to the first author:

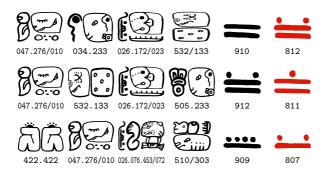

To obtain it, we typed:

\mayaC{ % \mayaC = glyphs with input codes 047.276/010 034.233 026.172/023 532/133 910 812 047.276/010 532.133 026.172/023 505.233 912 811 422.422 047.276/010 026.076.453/072 510/303 909

MayaPS permits the support of multiple fonts. In this paper we use mostly the font codex created using the tools mentioned in §4.1, but another style glyph set gates has been implemented based on the same glyph codes, for example:

codex font: gates font:

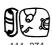

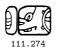

preliminary draft, May 21, 2012 23:18

MayaPS provides a tool to add or replace glyphs in existing fonts and a tool for making new fonts.

### Substitutions (ligatures)

To each Maya font is associated a list of substitutions. As we told in Introduction, a new substitution  $s_1 \rightarrow s_2$  can be defined by the command  $\mbox{\t \mbox{$\mbox{$\mbox{$\mbox{$\mbox{$\mbox{$}\mbox{$$\mbox{$}\mbox{$}$ (chains of characters). Substitutions are applied to the arguments of glyph drawing macros. They are applied non-recursively. Some substitutions can be predefined in a Maya font. Three types of substitutions are predefined in the font 'codex':

(1). Ligatures. One or several affixes or central elements can be melted inside a central element or, more frequently, inside a head figurative element instead of being simply attached to it, forming a ligature as a single bound form. For example, when you type \maya{070:349}, you obtain 353 rather

070:349 because of the predefined substitution (ligature)  $070:349 \rightarrow 353$ . Here we typed \maya{070: (349)} to print the non ligatured form. The ligature was not applied because '070:349' is not a substring of '070: (349)'.

As another frequent ligature example you have: 373 Cacau D7c (2), that decomposes into simpler glyphs: 369 < 023/023 >. The operator <indicates that both affixes 023 are placed in the centre of 369 .

Within Maya texts, both forms: melted as a ligature (single glyph code), and separately drawn (2 - 3 glyph codes) are equivalent and may constitute orthographical variants, as for: and and ... Our catalogue includes around 100 ligature glyphs.

- (2). Thompson codes. The basic glyph codes in the font 'codex' are based on glyph numbers of the Evreinov catalogue [3], from which font drawings were derived. However, many specialists are more familiar with glyph codes in Thompson's catalogue [11]. Due to predefined substitutions  $T1 \rightarrow 026$
- $\cline{blue}{\cline{blue}{flue}}$  , T2  $\rightarrow$  410  $\cline{blue}{\cline{blue}{flue}}$  etc., those codes can be used also for text input.
- (3). Phonetic values. Reconstituted phonetic values in the Maya language can also be used to ease text input. Phonetic values of affixes are conventionally written in small case letters:  $a\,{\to}\,050$

etc. ; for central elements block letters are used:  $AT \rightarrow 200$ 

preliminary draft, May 21, 2012 23:18 MayaPS: Typing Maya Hieroglyphics with TEX/ETEX

Like for Thompson codes, predefined substitution tables permit the use of multiple character input methods, as for Chinese characters computer input with: pinyin (PRC's official romanization), cangjie (decomposition into graphic keys) or dianbaoma (Chinese telegraph codes).

#### 4 Maya fonts

#### 4.1 Font Creation Mechanism

A MayaPS font is an ASCII text file with the extension .mpf. Its structure is rather flexible. It is described in detail in [8]. It has several sections of PostScript code (a header and glyph definitions)[6] separated by lines starting with %0. TEX macros use these marks to select needed sections for including them into 'mayaps.tmp' (see §7.1). Substitution rules (see §4.2) have the form %L0  $s_1$   $s_2$ .

There is a tool (involving a special vectorizer 'cotrace') for creating MayaPS fonts out of monochrome bitmaps. The fonts supplied with MayaPS are made with it.

When MayaPS fonts created with this tool are used, they generate Type 1 fonts [5] in the resulting ps file. As Type 1 Maya fonts are used, the resulting pdf document after conversion is considerably smaller than the intermediate ps file. Only definitions for font signs used in the text are included, and just once.

The \mayaAddGlyph macro allows to include a new glyph from an eps file but we do not recommend to use it too much because it increases very fast the resulting ps and, especially, pdf file.

#### 4.2 Current Available Fonts

3 extensive Maya script fonts and a partial Olmec script font have been produced so far by the first author.

The font 'codex' was designed mostly from drawings of the Evreinov glyph catalogue [3] and is the one used up to now in this article.

The font 'gates' is derived from the lead cast font designed by William Gates in the 30's for his book [4], has been implemented based on the same glyph codes as for font 'codex'. For example, the beginning of the above quote from the Dresden Codex printed in the font 'gates' looks as:

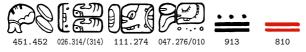

(we typed \gates and then, just copied the above same codes as for a text in the 'codex' style).

The font 'thompson' is made out from the Thompson catalogue [11] drawings, where original Txxx codes from the catalogue are implemented, showing that glyph codes in different fonts can be independent.

A correspondence ligature table, included in the font, permits glyph input using Evreinov derived codes in a text displayed in 'thompson' font, as is shown below:

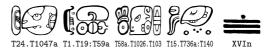

Similar correspondence ligature tables are included in font 'codex' and 'gates' for glyph input using Thompson codes and phonetic reconstituted values, for example:

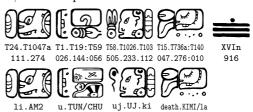

The font 'olmeca' is derived directly from drawings of *La Mojarra* stella [7] of the 2nd century A.D. and from the *Tuxtla* tablet. It represents a partial set of Olmec glyphs, which were composed in vertical texts without rotation of affixes.

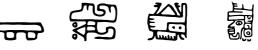

#### 5 Principles we tried to follow

#### 5.1 Length optimization

Suppose, you have already a ps file (produced by TEX/Dvips [9]) in an alphabetic language and you include ancient Maya glyphs into it. Then MayaPS adds to ps only:

- MayaPS header (7 Kb);
- definitions of primitive glyphs (0.5 3 Kb per glyph for 'codex');
- about 60 bytes for each occurrence of each composed glyph.

MayaPS includes the definitions of only those primitive glyphs which are effectively used in the text. Each definition is included only once even if the primitive glyph is used many times. This property holds after conversion ps to pdf, because Type 1 fonts are used for primitive glyph (as usually, the size of pdf is between the sizes of ps.gz and ps).

## 5.2 Simplicity of installation and no need of support

To use MayaPS, it is enough to copy few files into any directory (folder) 'visible' by TEX, for example, the directory where the tex file is. In particular, no extra font in the usual sense is needed (a typical beginner's problem is how to make TEX to 'see' a new font).

The algorithm to draw a composed glyph is implemented in the PostScript language [6], and Dvips [9] is used for calling it from a TeX file via \special macro (this is why MayaPS does not work with pdfTeX). So, TeX, Dvips, and PostScript are needed. Nothing else is used in MayaPS. The only exception is the tool for creating new MayaPS fonts (mpf files) where C-programs are used, but the font file format is described and it is easy to make an mpf file out of a Type 1 font (a detailed instruction is given in reference [8]).

# 6 A few words about the implementation 6.1 Interaction $T_{EX}/PS$

A glyph code (example: 111.+176/111 for passed to ps file by the Dvips command:

 $\verb|\special{"M(111.+176/111)}| w\ h\ d\ E|$ 

where  $w \times h$  is the cartouche size and d is the font descriptor (an integer number). Dvips literally includes The argument of  $\special{"}$  into ps file and the task of drawing the composed glyph is delegated to a PostScript interpreter. The glyph drawing subroutine E is defined in the header included to ps file by Dvips command:

\special\{header:mayaps.tmp} (see [9]; §5 for more detail)

Before issuing the command \special{"M...E}, all primitive glyph names are extracted from the glyph code and it is checked if their definitions are already included into the header mayaps.tmp. The token list \output is appended so that at the end of each page, the definitions of all newly appeared glyphs are copied from mpf files to mayaps.tmp.

#### 6.2 Substitution mechanism

In earlier versions of MayaPS, the substitution mechanism was implemented by creating for each substitution  $s_1 \to s_2$  a macro whose name (calling sequence) contains  $s_1$  and whose expansion is  $s_2$ .

Then, for each substring of each composed glyph, it was checked by the command:

\ifx\csname ... \endcsname\relax if the corresponding macro is defined. However, this command leaves the tested calling sequence in TEX's

the memory forever. As a result, TEX's capacity (60000 calling sequences) had been exceeded when the thesis [1] over-passed 300 pages.

The new substitution mechanism creates the tree of initial subwords of left hand sides of all substitutions. Now the number of used calling sequences does not exceed the size of this tree.

Acknowledgments. The idea to use Post-Script language rather than TEX for drawing composed glyphs belongs to Ilya Zakharevich. The TEX part of MayaPS is inspired by epsf.tex (by Tom Rokicki) and even some code is taken from there. Our glyph numbering system is adapted from the Evreinov catalogue [3], as are most codex font drawings. Glyph drawings for the gates font are taken without modification from William Gates' [4] Dresden Codex palaeography.

Another attempt to adapt TEX/LATEX for ancient Native-American languages that concerned Olmec writing was done in [10], using a very different approach from ours.

#### References

- [1] B. Delprat. Le codex de Dresde: Paléographie et traduction comparée d'un almanach maya du 15e siècle. Thèse de doctorat, Institut National des Langues et Civilisations Orientales, Paris, n.p. (thèse en cours).
- [2] B. Delprat and S. Orevkov. mayaTEX un sistema de composición tipográfica de textos jeroglíficos mayas para la computadora. In XXI Simposio de investigaciones arqueológicas en Guatemala, Guatemala de la Asunción, 23-27 July 2007.
- [3] Yu. G. Kosarev E. V. Evreinov and V. A. Ustinov. Primenenie elektronikh vychislitel'nykh mashin v issledovanii pis'mennosti drevhikh mayia [The Use of Electronic Computing Machines Applied to Research on Ancient Maya Writing]. Akademia nauk SSSR [Academy of Sciences of the USSR], Novosibirsk, 1969. 4 vol.
- [4] William E. Gates. The dresden codex reproduced from the tracings of the original colorings and finished by hand. In *Maya Society Publication*, number 2. The Maya Society at the Johns Hopkins University, Baltimore, 1932.
- [5] Adobe System Inc. Adobe Type 1 Font Format. File T1Format.pdf available on http://www.adobe.com.
- [6] Adobe System Inc. PostScript Language Reference Manual. Files plrm.pdf and plrm2.pdf available on http://www.adobe.com.

preliminary draft, May 21, 2012 23:18

preliminary draft, May 21, 2012 23:18 Maya PS: Typing Maya Hieroglyphics with TEX/LaTeX

- [7] Martha J. Macri and Laura M. Stark. A Sign Catalog of the La Mojarra Script. Pre-Columbian Art Research Institute, San Francisco, 1993.
- [8] Stepan Orevkov. MayaPS: Typing Maya with TeX/LaTeX. Reference manual. available on http://picard.ups-tlse.fr/~orevkov.
- [9] T. Rokicki. *Dvips: A DVI-to-PostScript Translator*. File dvips.pdf included in the most of TEX distributions, available on http://www.ctan.org.
- [10] A. Syropoulos. Typesetting native american languages. *Journal of Electronic Publishing*, 8(1), 2002. http://www.press.umich.edu/jep.
- [11] J. E. S. Thompson. A Catalogue of Maya Hieroglyphs. Univ. Oklahoma Press, 1962.
  - Bruno Delprat INALCO & SeDyL-CNRS, 7, rue Guy Môquet 94801 Villejuif cedex France brunodelprat@club-internet.fr http://celia.cnrs.fr/Fr/Labo/ Delprat.htm
  - Stepan Orevkov
    Institut de mathématiques de
    Toulouse, Université Paul
    Sabatier
    31062 Toulouse
    France
    orevkov@math.ups-tlse.fr
    http://www.math.univ-toulouse.
    fr/~orevkov/mayaps.html